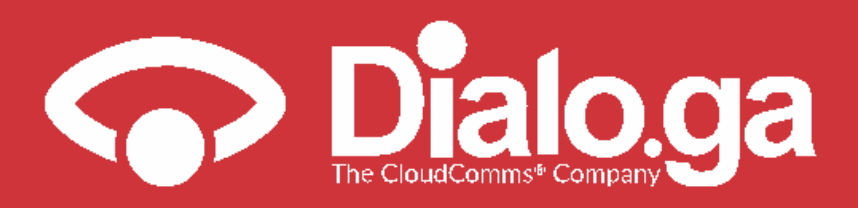

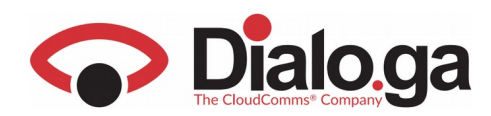

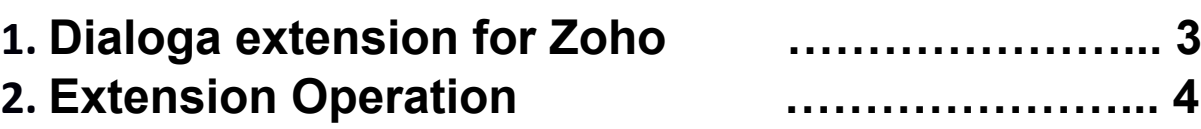

http://dialo.ga

08008 Barcelona<br>Tel. +34 93 293 93 93

2

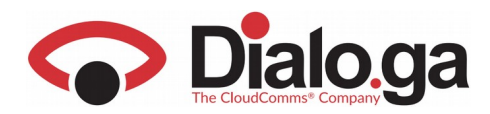

### **1. DIALOGA EXTENSION FOR ZOHO**

DIALOGA provides the option of downloading and installing an extension to integrate calls with the Zoho CRM.

Several actions can be performed within this extension:

- Incoming calls<br>- Outgoing calls
- Outgoing calls
- Automatic contacts sheet opening
- Automatic contacts recognition
- Automatic calls log
- Calls classification

http://dialo.ga

Tel. +34 93 293 93 93

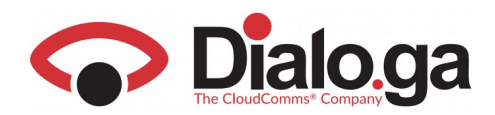

### **2.EXTENSION OPERATION**

Once the extension has been installed, we will see the following when we access our CRM,:

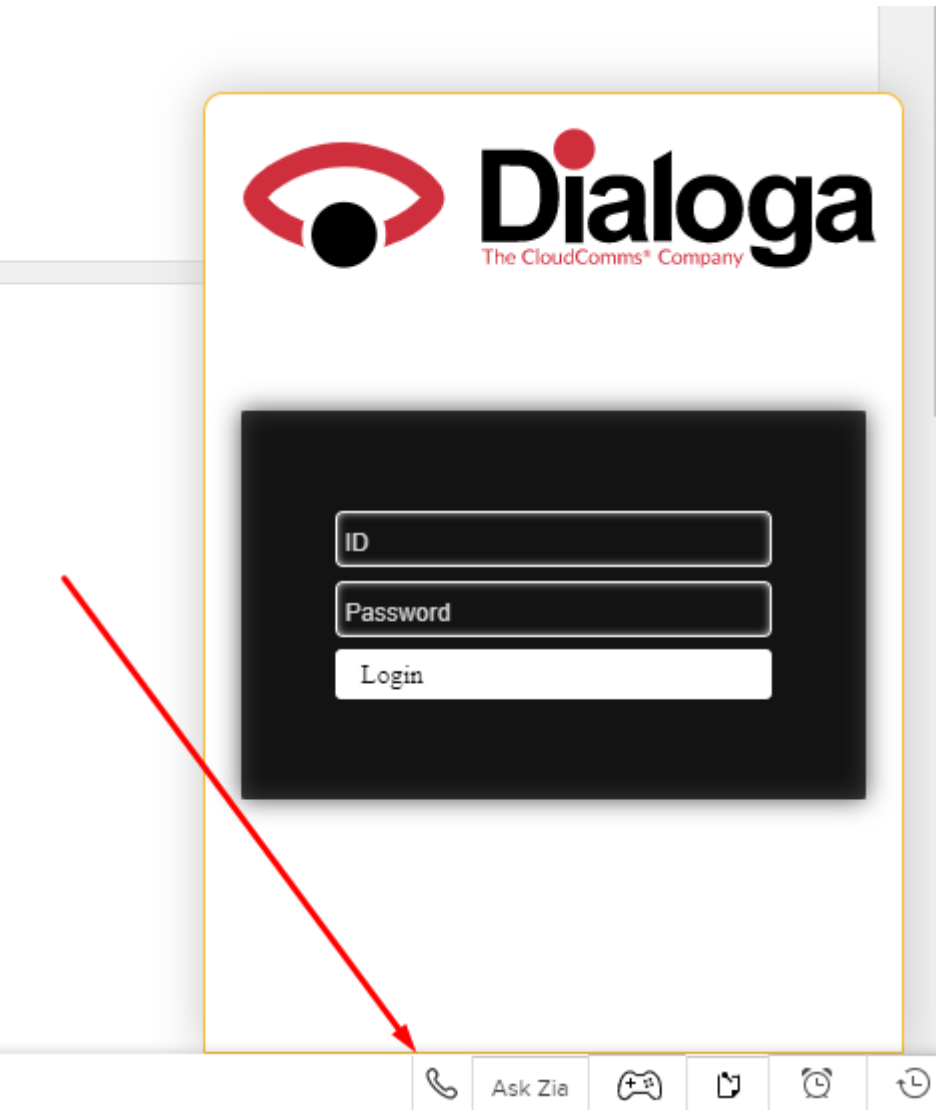

This window opens automatically and we can hide it or show it using the indicated button. We will have to enter in this window the username and password previously provided by Dialoga.

If the login has been successful, we enter into the following window, where we will already have the option of receiving and issuing calls:

http://dialo.ga

Muzenstraat 65<br>2511 VAV The H

Santa Croce, 563 Tel. +39 041 4383838

17 State Street<br>New York, NY 10004 Tel. +1 646 616 7558

Passeig de Gràcia, 74 Tel. +34 93 293 93 93

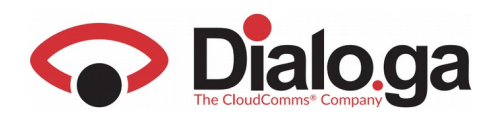

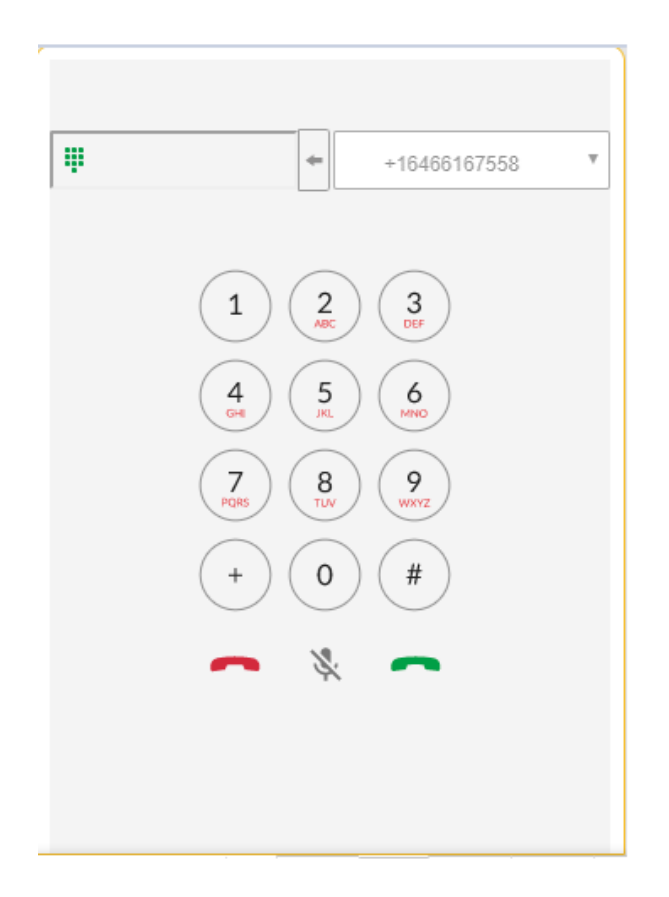

http://dialo.ga

Friedrichstraße 78 Tel. +49 (0) 30 223 850 50 Tel. +31 708 100 210

Muzenstraat 65<br>2511 VW The H

Santa Croce, 563 Tel. +39 041 4383838 17 State Street<br>New York, NY 10004<br>Tel. +1 646 616 7558

9 Rue Fondaudège Saucu Bordeaux<br>Tel. +33 (0) 5 64 33 00 33 Passeig de Gràcia, 74 Good Barcelona<br>Tel. +34 93 293 93 93

 $\sqrt{5}$ 

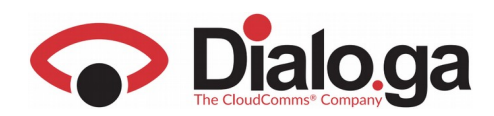

## **Outgoing Calls**

There are two kinds of outgoing calls, direct calls from the pad or directly from contacts:

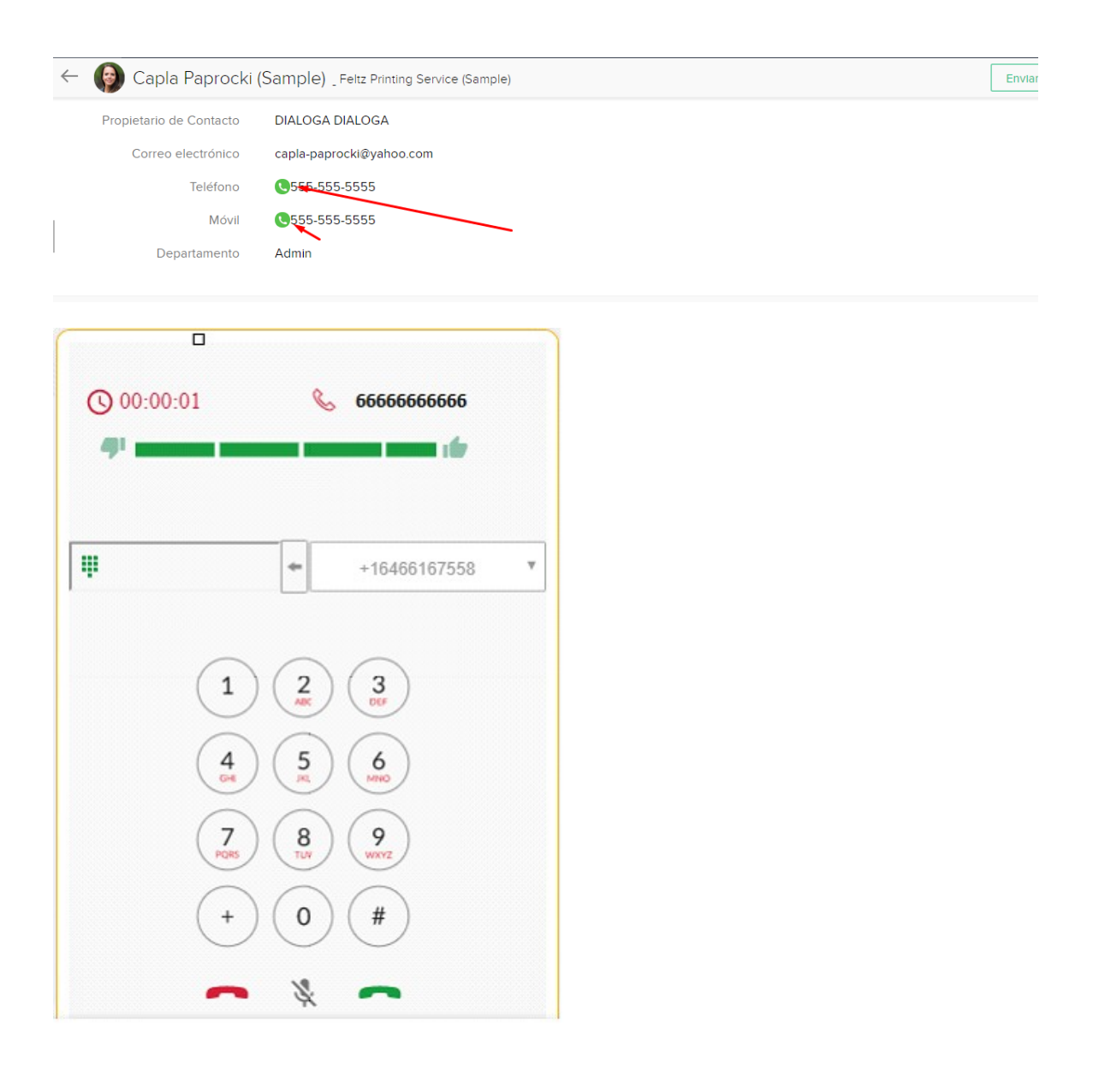

http://dialo.ga

Tel. +34 93 293 93 93

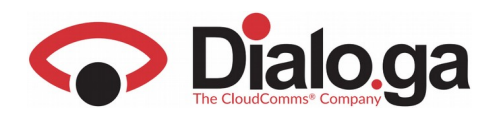

## **Incoming Calls**

As for incoming calls, these have an incoming sound and if the widget is closed, it opens automatically.

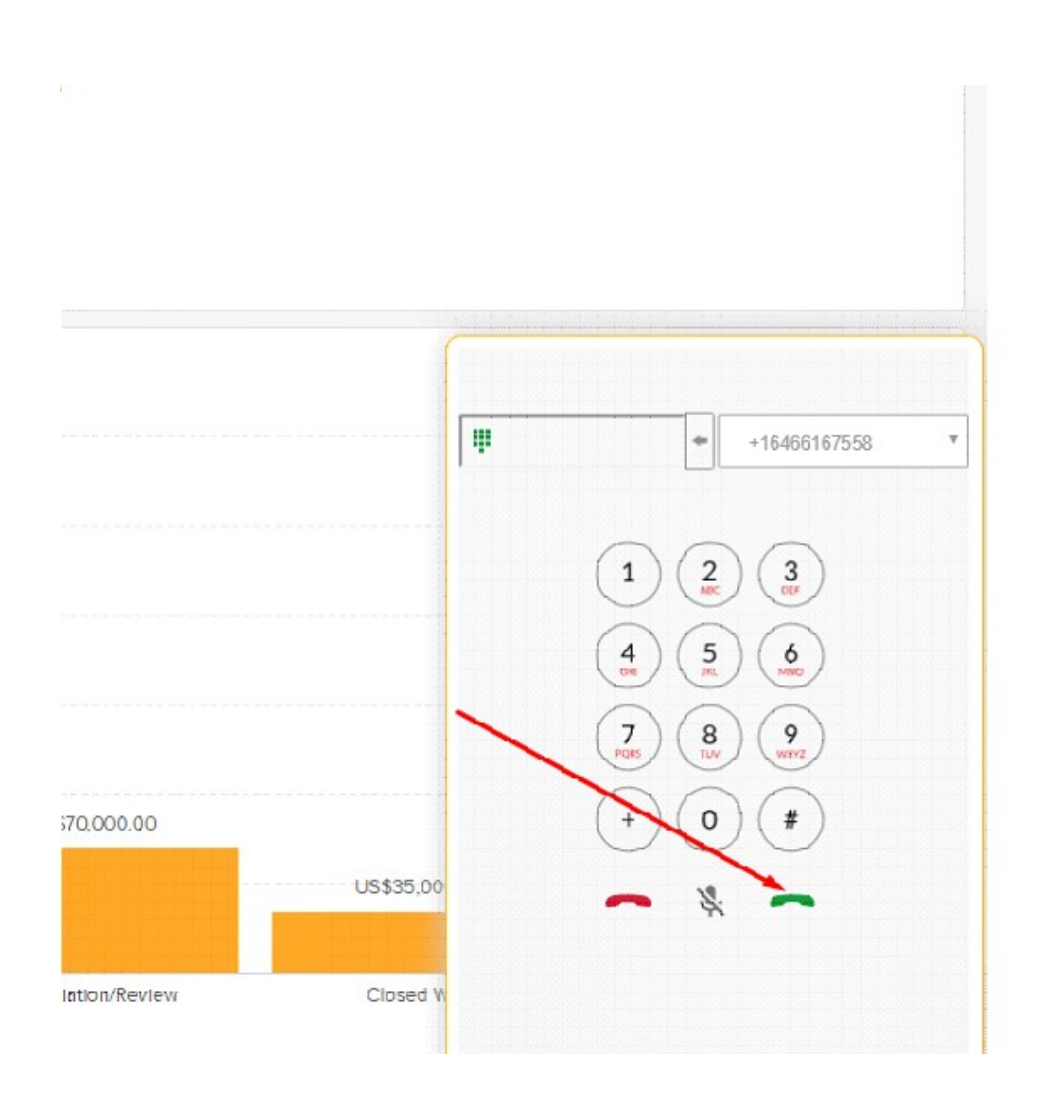

http://dialo.ga

Plaza Euskadi, 5 Tel. +34 94 494 94 94 Friedrichstraße 78 Tel. +49 (0) 30 223 850 50

Muzenstraat 65<br>2511 VAV The H Tel. +31 708 100 210 Santa Croce, 563 Tel. +39 041 4383838 17 State Street<br>New York, NY 10004 Tel. +1 646 616 7558 9 Rue Fondaudège Tel. +33 (0) 5 64 33 00 33

Passeig de Gràcia, 74 Tel. +34 93 293 93 93

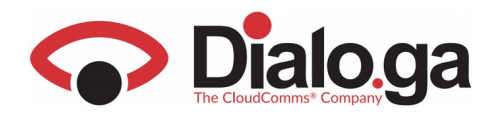

## **Automatic contacts sheet opening**

Once we answer an incoming call, the system checks if the number is registered in the CRM and if it is, the contact sheet opens automatically.

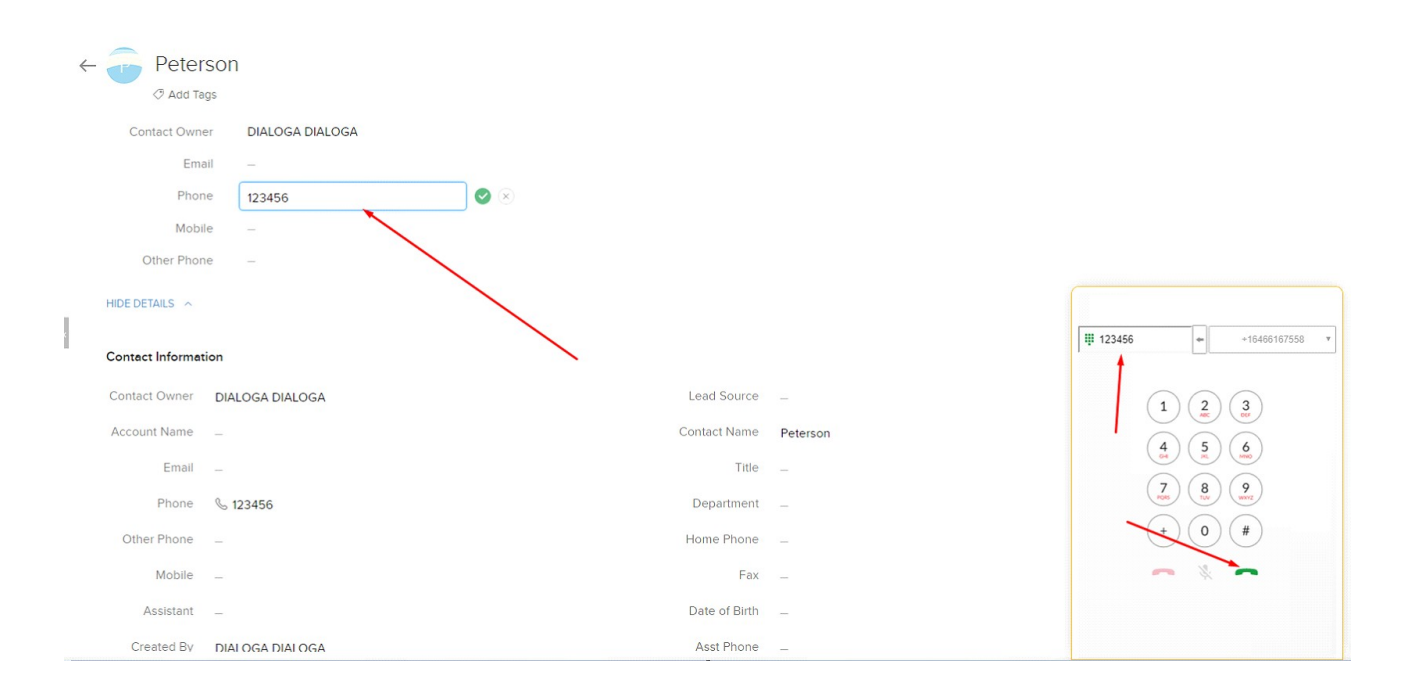

http://dialo.ga

Santa Croce, 563 Tel. +39 041 4383838

Good Barcelona<br>Tel. +34 93 293 93 93

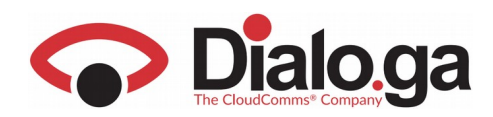

# **Automatic contacts recognition**

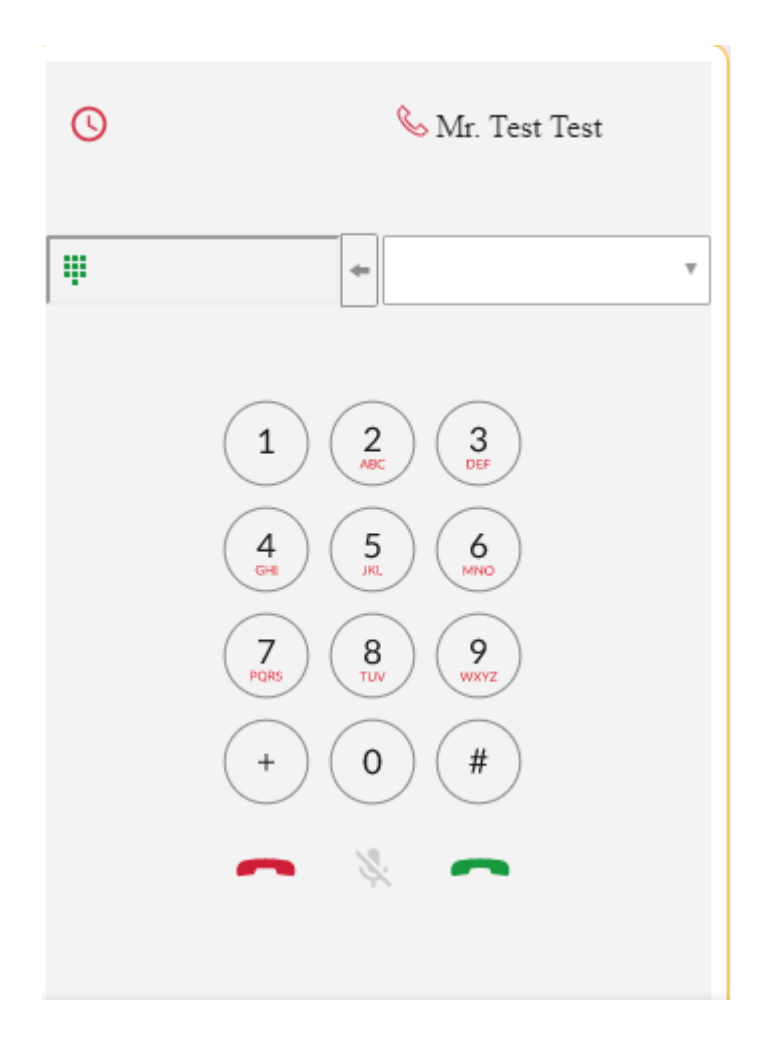

http://dialo.ga

Plaza Euskadi, 5 48007 Bilbao<br>Tel. +34 94 494 94 94

Friedrichstraße 78 Tel. +49 (0) 30 223 850 50 Tel. +31 708 100 210

Muzenstraat 65<br>2511 VW The H:

Santa Croce, 563 Tel. +39 041 4383838 17 State Street<br>New York, NY 10004<br>Tel. +1 646 616 7558

9 Rue Fondaudège Saucu Borgeaux<br>Tel. +33 (0) 5 64 33 00 33 9

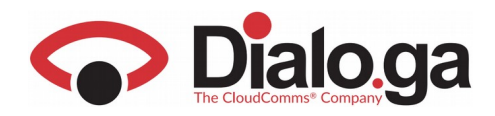

# Automatic log and calls classification

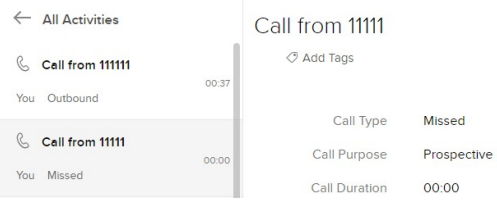

## Call from 11111

Add Tags

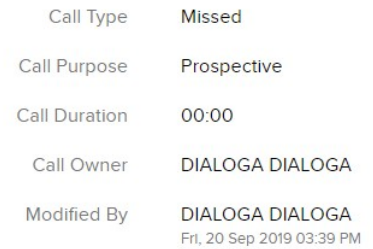

#### HIDE DETAILS A

#### **Call Information**

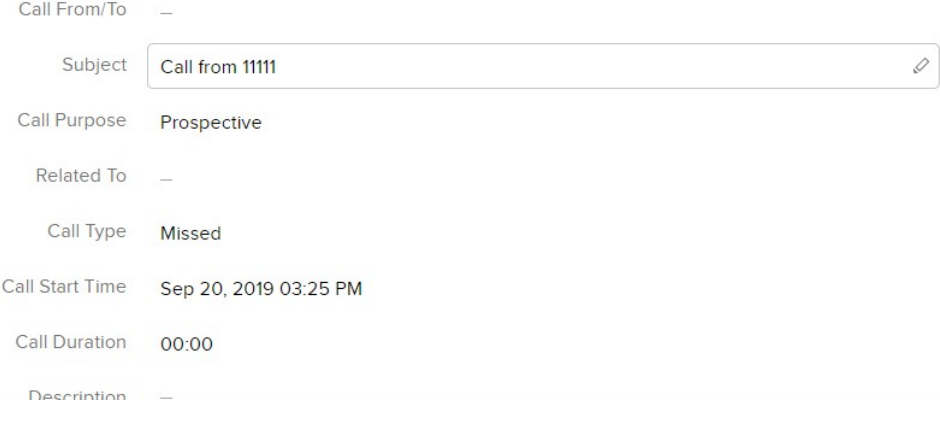

 $\sim$ Edit

 $\begin{tabular}{|c|c|c|} \hline \textbf{Edit} & \textbf{...} \\\hline \end{tabular}$ 

 $\mathbb{R}$ 

 $\langle \cdot \rangle$ 

http://dialo.ga

 $10$